# PROBABILITA' E STATISTICA Prova del 24/06/2016 Traccia E

### **ESERCIZIO 1**

Sulla distribuzione di frequenze presentata in tabella, calcolare:

(a) la media aritmetica, la mediana, il primo quartile, il terzo quartile e la moda;

(b) lo scarto quadratico medio;

(c) il coefficiente di simmetria Skewness di Pearson, commentandolo brevemente.

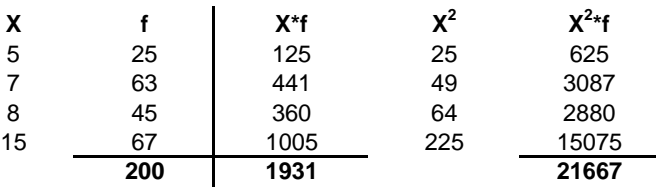

*a) Calcolo media aritmetica, mediana, il primo quartile, il terzo quartile e la moda:*

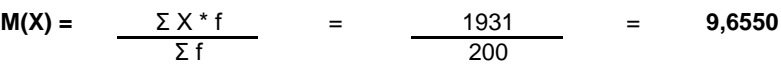

X100° =< mediana =< X101° : **me** = **8**

X50° =< X25% =< X51° : **X25%** = **7**

X150° =< X75% =< X151° : **X75%** = **15**

**moda** = **15**

#### *b) Calcolo dello scarto quadratico medio:*

 $V(X) =$  $M(X^2) - m(X)^2 =$ = 21667/200 - 9,655^2 = **15,1160**

σ(X) = RADQ(V(X)) = **3,887926825**

#### *c) Calcolo del coefficiente Skewness di Pearson:*

Sk = (M(X)-moda)/σ(X)= **-1,37476867**

La distribuzione presenta una asimmetria a sinistra.

Sui dati presentati nella tabella a doppia entrata se esiste una connessione tra l'assunzione del farmaco o del placebo e l'effetto sui pazienti ad un livello di significatività dell'1%.

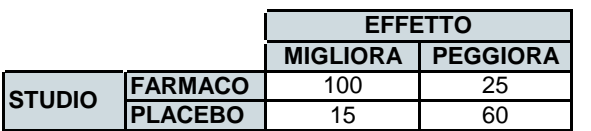

Calcolo i subtotali:

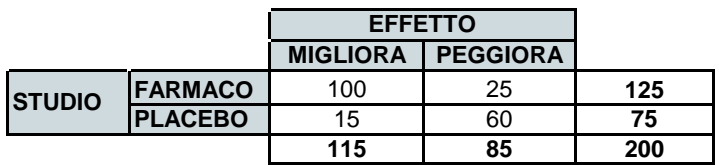

Utilizzando i subtotali si ricavano le frequenze teoriche f\*:

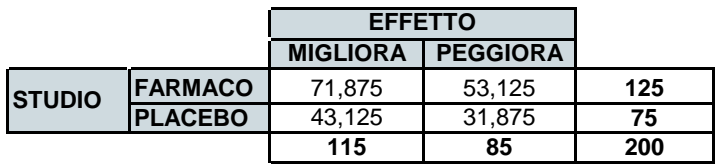

### **Calcolo il Chi-Quadrato:**

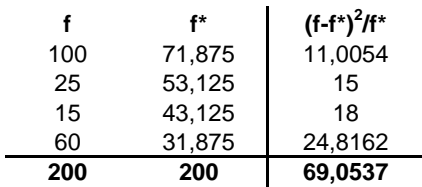

*Il Chi Quadrato calcolato risulta quindi pari a:*

ChiQc = **69,0537**

*Si individua sulle tavole del Chi Quadrato il valore teorico da confrontare:*

 $ni=(r-1)^*(c-1)=1$  gdl alpha = 5%

ChiQt = **3,84**

Lo schema da utilizzare è quello della v.c. di Poisson con parametro:

 $m = 2$ 

La distribuzione di probabilità quindi è la seguente:

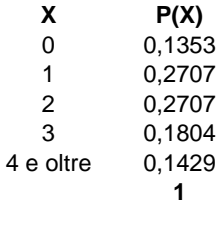

Media =  $m = 2$ Varianza = m = 2

## **ESERCIZIO 4**

# CALCOLO MEDIA, MEDIANA, PRIMO E TERZO QUARTILE, MINIMO E MASSIMO: summary(sunspot.month)

# INDIVIDUO LA VARIANZA CAMPIONARIA: var(sunspot.month)

# CALCOLO IL NUMERO DI ELEMENTI DEL DATABASE: length(sunspot.month)

# CREO IL GRAFICO BOXPLOT: boxplot(sunspot.month)

### **ESERCIZIO 5**

# CREO IL VETTORE DELLE X:  $k = c(0:5)$ 

# CALCOLO I VALORI DELLA VARIABILE DI POISSON: dpois(k, 2)

# PROBABILITA' E STATISTICA Prova del 24/06/2016 Traccia F

### **ESERCIZIO 1**

Sulla distribuzione di frequenze presentata in tabella, calcolare:

(a) la media aritmetica, la mediana, il primo quartile, il terzo quartile e la moda;

(b) lo scarto quadratico medio;

(c) il coefficiente di simmetria Skewness di Pearson, commentandolo brevemente.

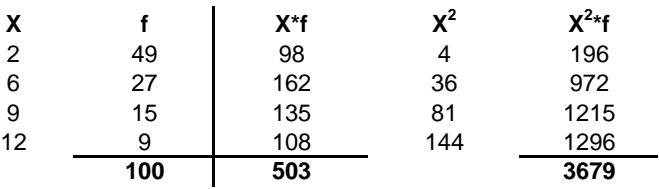

*a) Calcolo media aritmetica, mediana, il primo quartile, il terzo quartile e la moda:*

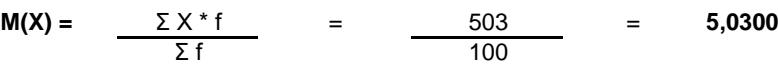

X50° =< mediana =< X51° : **me** = **6**

X25° =< X25% =< X26° : **X25%** = **2**

X75° =< X75% =< X76° : **X75%** = **6**

#### **moda** = **2**

#### *b) Calcolo dello scarto quadratico medio:*

 $V(X) =$  $M(X^2) - m(X)^2 =$ = 3679/100 - 5,03^2 = **11,4891**

σ(X) = RADQ(V(X)) = **3,389557493**

#### *c) Calcolo del coefficiente Skewness di Pearson:*

Sk = (M(X)-moda)/σ(X)= **0,893921996**

La distribuzione presenta una asimmetria a destra.

Sui dati presentati nella tabella a doppia entrata se esiste una connessione tra l'assunzione del farmaco o del placebo e l'effetto sui pazienti ad un livello di significatività dell'1%.

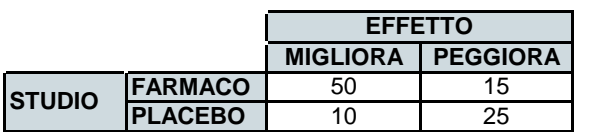

Calcolo i subtotali:

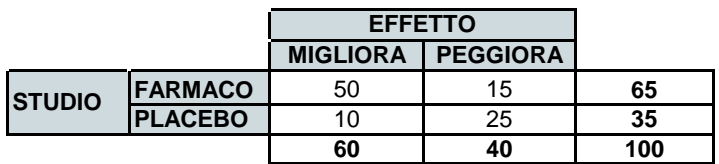

Utilizzando i subtotali si ricavano le frequenze teoriche f\*:

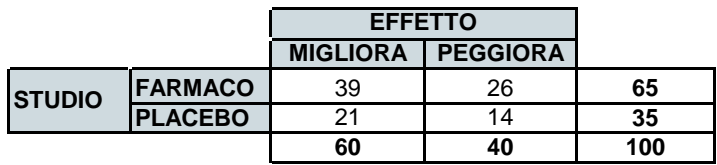

### **Calcolo il Chi-Quadrato:**

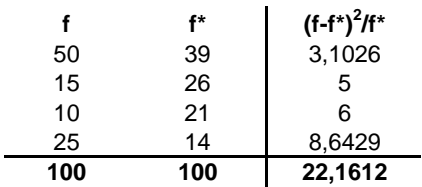

*Il Chi Quadrato calcolato risulta quindi pari a:*

ChiQc = **22,1612**

*Si individua sulle tavole del Chi Quadrato il valore teorico da confrontare:*

 $ni=(r-1)^*(c-1)=1$  gdl alpha = 1%

ChiQt = **6,64**

Lo schema da utilizzare è quello della v.c. di Poisson con parametro:

*m* = 3

La distribuzione di probabilità quindi è la seguente:

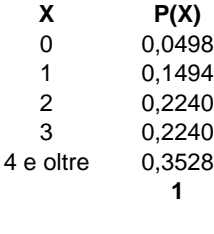

Media =  $m = 3$ Varianza =  $m = 3$ 

### **ESERCIZIO 4**

# CALCOLO MEDIA, MEDIANA, PRIMO E TERZO QUARTILE, MINIMO E MASSIMO: summary(stack.loss)

# INDIVIDUO LA VARIANZA CAMPIONARIA: var(stack.loss)

# CALCOLO IL NUMERO DI ELEMENTI DEL DATABASE: length(stack.loss)

# CREO IL GRAFICO BOXPLOT: boxplot(stack.loss)

### **ESERCIZIO 5**

# CREO IL VETTORE DELLE X:  $k = c(0:5)$ 

# CALCOLO I VALORI DELLA VARIABILE DI POISSON: dpois(k, 3)

# PROBABILITA' E STATISTICA Prova del 24/06/2016 Traccia G

### **ESERCIZIO 1**

Sulla distribuzione di frequenze presentata in tabella, calcolare:

(a) la media aritmetica, la mediana, il primo quartile, il terzo quartile e la moda;

(b) lo scarto quadratico medio;

(c) il coefficiente di simmetria Skewness di Pearson, commentandolo brevemente.

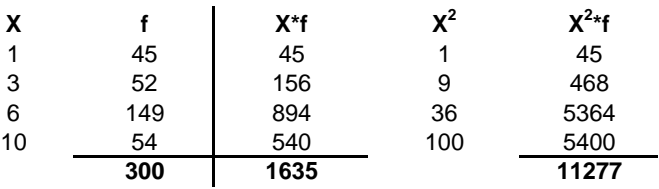

*a) Calcolo media aritmetica, mediana, il primo quartile, il terzo quartile e la moda:*

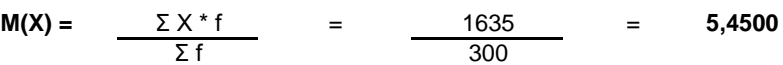

X150° =< mediana =< X151° : **me** = **6**

X75° =< X25% =< X76° : **X25%** = **3**

X225° =< X75% =< X226° : **X75%** = **6**

#### **moda** = **6**

#### *b) Calcolo dello scarto quadratico medio:*

 $V(X) =$  $M(X^2) - m(X)^2 =$ = 11277/300 - 5,45^2 = **7,8875**

σ(X) = RADQ(V(X)) = **2,8085**

#### *c) Calcolo del coefficiente Skewness di Pearson:*

Sk = (M(X)-moda)/σ(X)= **-0,1958**

La distribuzione presenta una asimmetria a sinistra.

Sui dati presentati nella tabella a doppia entrata se esiste una connessione tra l'assunzione del farmaco o del placebo e l'effetto sui pazienti ad un livello di significatività dell'1%.

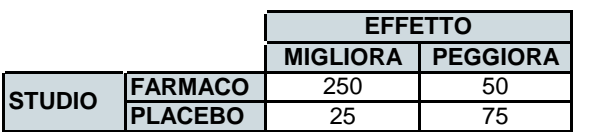

Calcolo i subtotali:

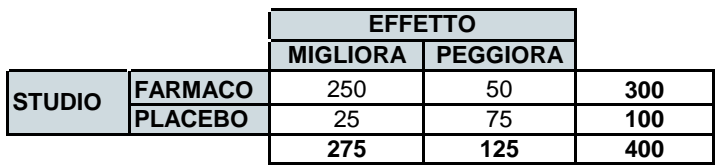

Utilizzando i subtotali si ricavano le frequenze teoriche f\*:

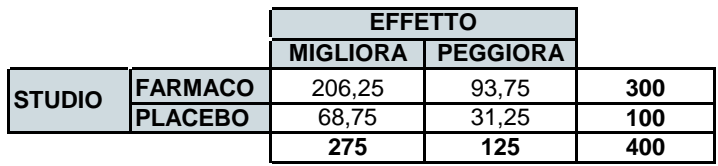

### **Calcolo il Chi-Quadrato:**

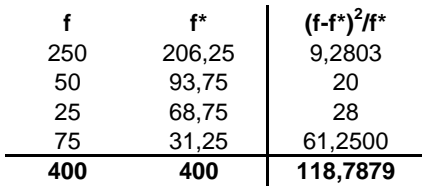

#### *Il Chi Quadrato calcolato risulta quindi pari a:*

ChiQc = **118,7879**

*Si individua sulle tavole del Chi Quadrato il valore teorico da confrontare:*

 $ni=(r-1)^*(c-1)=1$  gdl alpha = 5%

ChiQt = **3,84**

Lo schema da utilizzare è quello della v.c. di Poisson con parametro:

 $m = 1$ 

La distribuzione di probabilità quindi è la seguente:

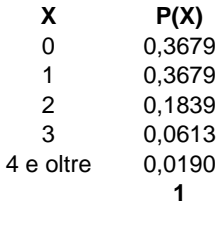

Media =  $m = 1$ Varianza =  $m = 1$ 

### **ESERCIZIO 4**

# CALCOLO MEDIA, MEDIANA, PRIMO E TERZO QUARTILE, MINIMO E MASSIMO: summary(sunspot.year)

# INDIVIDUO LA VARIANZA CAMPIONARIA: var(sunspot.year)

# CALCOLO IL NUMERO DI ELEMENTI DEL DATABASE: length(sunspot.year)

# CREO IL GRAFICO BOXPLOT: boxplot(sunspot.year)

### **ESERCIZIO 5**

# CREO IL VETTORE DELLE X:  $k = c(0:5)$ 

# CALCOLO I VALORI DELLA VARIABILE DI POISSON: dpois(k, 1)

# PROBABILITA' E STATISTICA Prova del 24/06/2016 Traccia H

### **ESERCIZIO 1**

Sulla distribuzione di frequenze presentata in tabella, calcolare:

(a) la media aritmetica, la mediana, il primo quartile, il terzo quartile e la moda;

(b) lo scarto quadratico medio;

(c) il coefficiente di simmetria Skewness di Pearson, commentandolo brevemente.

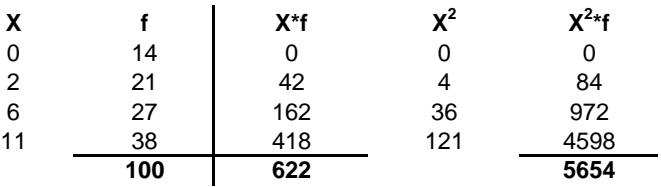

*a) Calcolo media aritmetica, mediana, il primo quartile, il terzo quartile e la moda:*

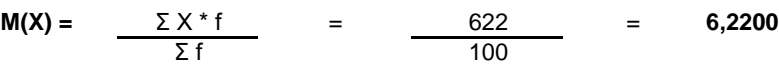

X50° =< mediana =< X51° : **me** = **6**

X25° =< X25% =< X26° : **X25%** = **2**

X75° =< X75% =< X76° : **X75%** = **11**

**moda** = **11**

#### *b) Calcolo dello scarto quadratico medio:*

 $V(X) =$  $M(X^2) - m(X)^2 =$ = 5654/100 - 6,22^2 = **17,8516**

σ(X) = RADQ(V(X)) = **4,225115383**

#### *c) Calcolo del coefficiente Skewness di Pearson:*

Sk = (M(X)-moda)/σ(X)= **-1,13133005**

La distribuzione presenta una asimmetria a sinistra.

Sui dati presentati nella tabella a doppia entrata se esiste una connessione tra l'assunzione del farmaco o del placebo e l'effetto sui pazienti ad un livello di significatività dell'1%.

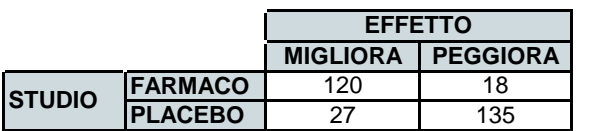

Calcolo i subtotali:

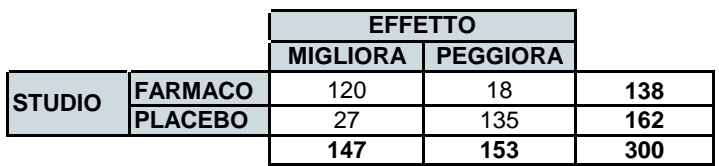

Utilizzando i subtotali si ricavano le frequenze teoriche f\*:

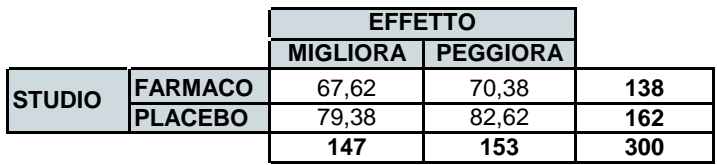

### **Calcolo il Chi-Quadrato:**

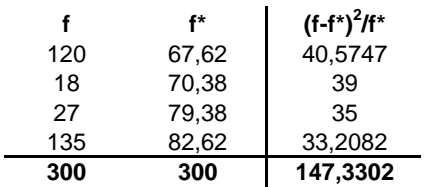

*Il Chi Quadrato calcolato risulta quindi pari a:*

ChiQc = **147,3302**

*Si individua sulle tavole del Chi Quadrato il valore teorico da confrontare:*

 $ni=(r-1)^*(c-1)=1$  gdl alpha = 1%

ChiQt = **6,64**

Lo schema da utilizzare è quello della v.c. di Poisson con parametro:

 $m = 1,5$ 

La distribuzione di probabilità quindi è la seguente:

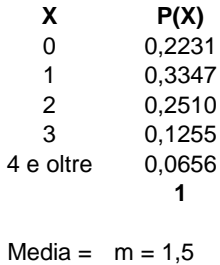

Varianza =  $m = 1.5$ 

## **ESERCIZIO 4**

# CALCOLO MEDIA, MEDIANA, PRIMO E TERZO QUARTILE, MINIMO E MASSIMO: summary(precip)

# INDIVIDUO LA VARIANZA CAMPIONARIA: var(precip)

# CALCOLO IL NUMERO DI ELEMENTI DEL DATABASE: length(precip)

# CREO IL GRAFICO BOXPLOT: boxplot(precip)

### **ESERCIZIO 5**

# CREO IL VETTORE DELLE X:  $k = c(0:5)$ 

# CALCOLO I VALORI DELLA VARIABILE DI POISSON: dpois(k, 1.5)